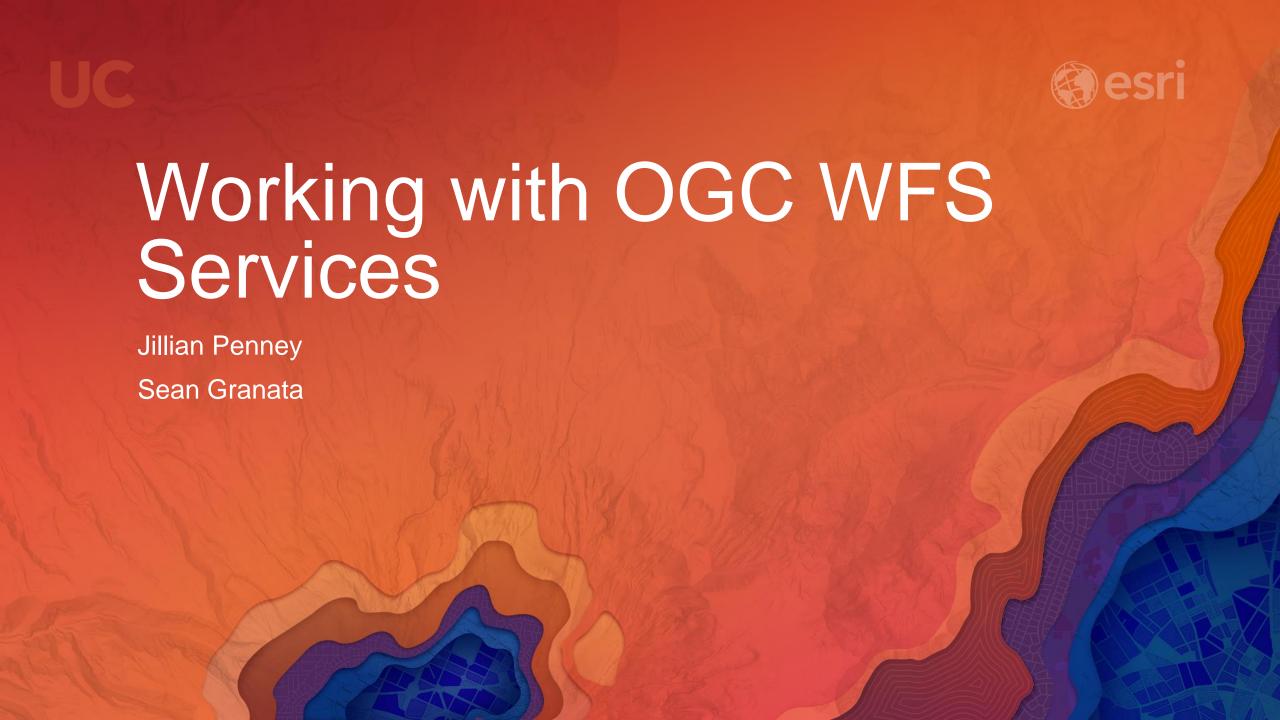

## Open Geospatial Consortium (OGC)

- International industry consortium
- Develop publicly available interface standards
- www.opengeospatial.org

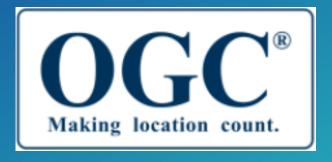

- Serving data as vector features
- Uses GML
- WFS specification

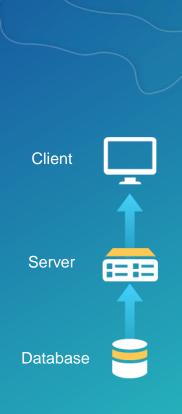

#### Two encodings:

- XML (HTTP POST or SOAP)
- Key/value pairs (HTTP GET)

POST

```
<GetCapabilities
  xmlns="http://www.openqis.net/wfs/2.0"
  xmlns:xsi="http://www.w3.org/2001/XMLSchema-instance"
  xsi:schemaLocation="http://www.openqis.net/wfs/2.0 http://schemas.openqis.net/wfs/2.0/wfs.xsd"
  service="WFS"
  version="2.0.0"
/>
```

GET

 $http:// \textbf{sample server 6. arcgison line. com/arcgis/services/Sample World Cities/Map Server/WFS Server? request = Get Capabilities \& service = WFS \& version = 2.0.0 arcgis/service = WFS \& version = 2.0.0 arcgis/service = 2.0.0 arcgis/service = 2.0.0 arcgis/service = 2.0.0$ 

- GetCapabilities
- DescribeFeatureType
- GetFeature

- GetCapabilities
- DescribeFeatureType
- GetFeature
- WFS-T
  - Editing:
    - Create
    - Delete
    - Update

- GetCapabilities
- DescribeFeatureType
- GetFeature
- WFS-T
  - Editing:
    - Create
    - Delete
    - Update

- Versions supported:
  - 1.0.0
  - 1.1.0
  - 2.0.0

## WFS vs. other service types

WMS

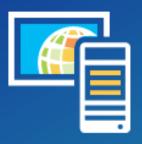

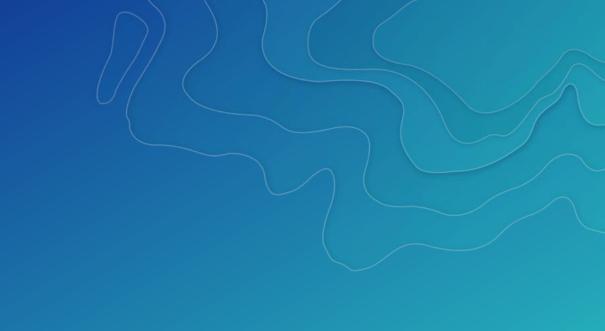

## WFS vs. other service types

WMS

Esri Feature Service

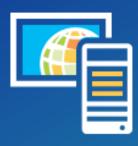

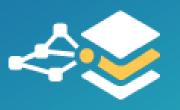

#### WFS vs. other service types

WMS

Esri Feature Service

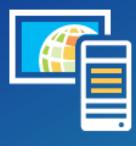

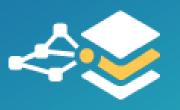

Why use a WFS service?

#### Create a WFS service

- Create from a map (WFS Map Service)
- Create from a hosted feature layer (hosted WFS Map Service)
- Create from an enterprise geodatabase (WFS Geodata Service)
  - This is being deprecated

#### WFS clients

- Data Interoperability Extension in ArcMap
- ArcGIS Online/Portal Map Viewer
- \*NEW\* ArcGIS Pro

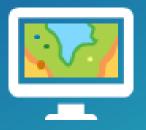

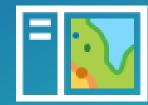

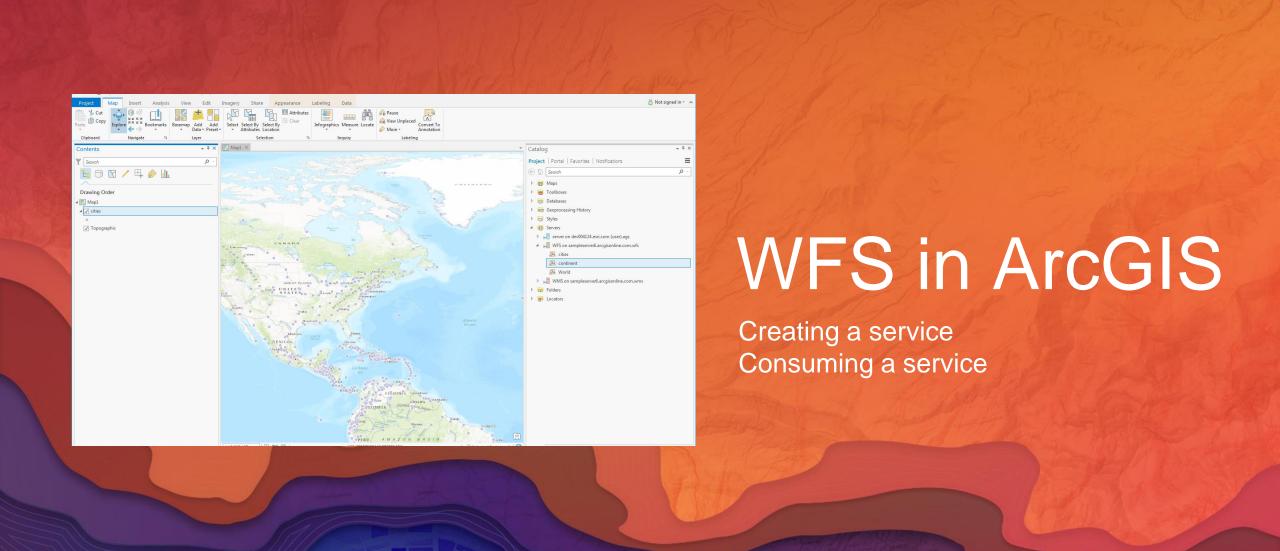

#### Please Take Our Survey on the Esri Events App!

#### Download the Esri Events app and find your event

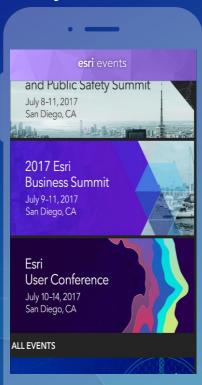

# Select the session you attended

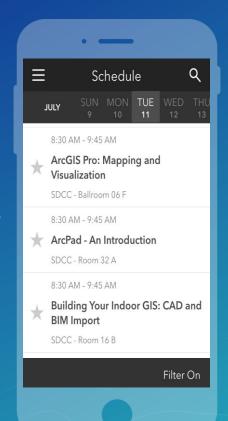

# Scroll down to find the survey

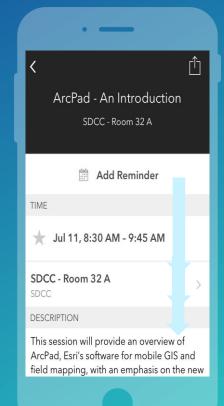

# Complete Answers and Select "Submit"

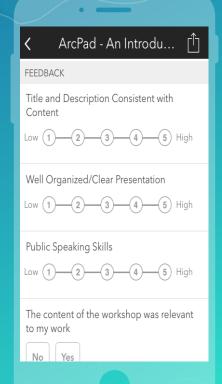

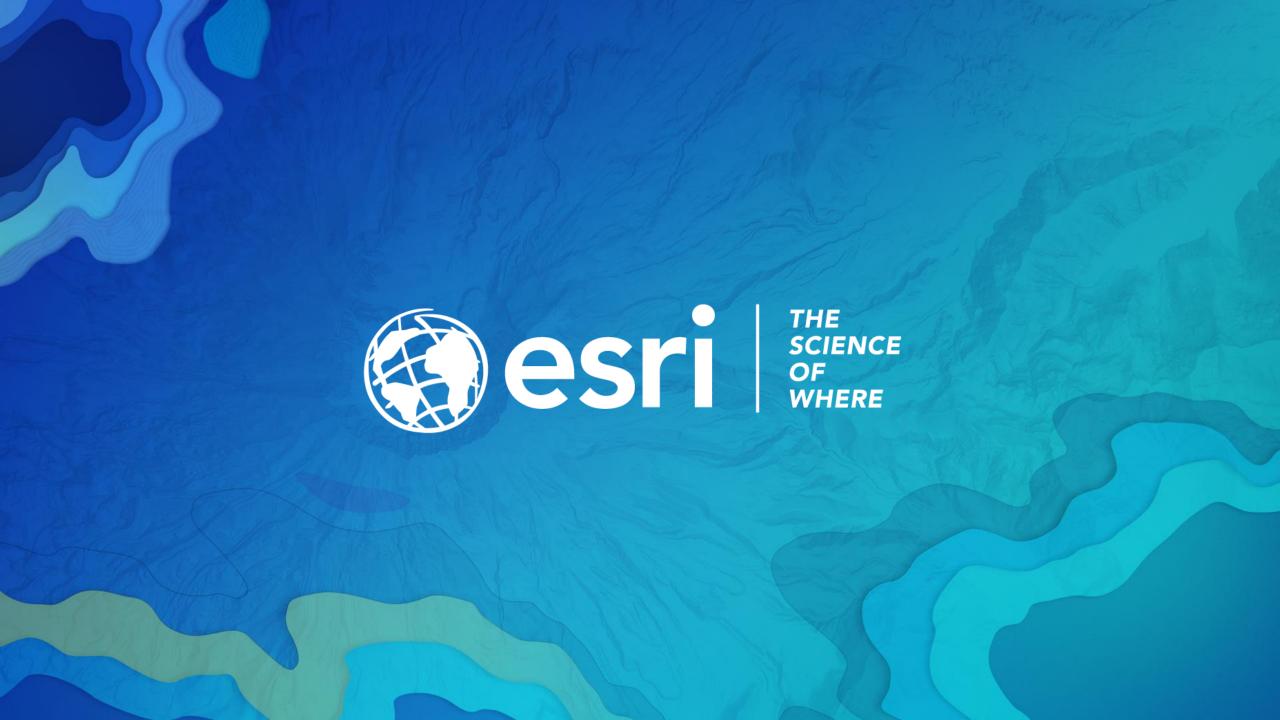